# Projet de Systèmes d'Exploitation 2012

## 1 Présentation

Le but de ce projet est la mise en œuvre d'un simulateur (léger) des composantes matérielles principales d'un ordinateur usuel fonctionnant sous un système d'exploitation multitâche, en mettant l'accent sur l'unité centrale et sur une implémentation dans le noyau de la communication et synchronisation entre processus. Ce simulateur offre des éléments de programmation machine (assembleur fictif simplifié, gestion d'interruptions) et des éléments de programmation système (gestion de plusieurs processus, mémoire partagée et sémaphores).

Le noyau est le processus (sim) de PID 0, et offre aux processus des services sous la forme de plusieurs interruptions : élire le processus suivant qui est prêt (int1, très simple round robin), terminer le processus en cours (int2 – un peu comme exit()), opération sur les sémaphores (int4), entrées-sorties "console" (int5 et int6); l'interruption int3 est réservée pour l'ordonnanceur.

Tous les processus sont chargés au début (il n'y a pas de shell) et exécutés un par un pas à pas jusqu'à leur fin our jusqu'à des requêtes d'opération de sémaphores bloquantes. Chaque processus dispose de sa propre tranche de mémoire vive (sim) "virtuelle" de longueur fixe, y compris le noyau (qui peut également accéder aux tranches des processus.

De surcroît, il y a une autre tranche de mémoire – partagée entre tous les processus.

Pour chaque type de mémoire il y a des instructions assembleur spécifiques, pour simplifier leur manipulation (e.g. LDMEM, LDSHM, etc.)

Le cadre de programmation, décrit plus bas, vous est fourni en état de marche et vous devez l'enrichir. Des classes représentent chaque élément décrit plus haut ; la mémoire vive est logée en entier dans un seul fichier, avec des offset pour chaque tranche ; les textes des programmes (sim) (des processus) sont des simple strings, gérés par des classes dédiées, la mémoire étant uniquement pour les données, pour simplifier le tout.

Ce cadre permet donc déjà tel qu'il est la compilation et son exécution, pour comprendre son fonctionnement et tester les fonctionnalités déjà fournies, à l'aide d'exemples inclus.

 $\hat{A}$  la fin de ce document une section détaille votre travail à faire.

### 2 Tester un peu

- désarchivez et compilez (make nom=System, qui contient le main())
- $-$  lancez le tout (System.run) et regardez l'écran, et/ou gardez-en une copie dans un fichier également (par exemple avec  $\text{tee}$ ). ou simplement en dirigeant la sortie dans le fichier – n'oubliez pas de récupérer la sortie erreur standard également).

 $-$  le tout doit finir, avec un dump de la mémoire

# 3 Déroulement détaillé pas-à-pas

Au démarrage du simulateur, après construction des objets et chargement du code de tous les programmes (noyau et processus normaux), c'est le noyau qui est démarré (Proc 0 Program.asm). Celui-ci

- $-$  arrange sa mémoire, en y mettant
	- vecteur d'interruptions (code en dur dans le texte du programme, \$prep), ´
	- tables états processus (remplies avec readytorun),
	- vecteur avec adresses de debut des vecteurs de requ ´ etes de semop par processus ˆ
- se branche sur int1
	- cherche le premier processus P en état readytorun
	- $-$  change son état en running dans la table
	- se branche sur le code de P (passant en mode utilisateur) et commence ainsi son exécution (instruction LDPSW qui charge le PSW – Program Status Word – l'état de l'unité centrale (les registres, etc.) correspondant au processus P)

Lorsque le processus P en cours fait une requête noyau (donc appelle une interruption, avec l'instruction CLINT) :

- $-$  l'état de l'unité centrale est sauvegardé automatiquement (i.e. le PSW)
- $-$  le pid de P est noté dans la mémoire vive du noyau
- on se branche a nouveau sur le code du noyau, dans l'interruption en question (et en mode ma ` ˆıtre), qui, dans la plupart des cas
	- prépare les paramétres de la requête
	- l'effectue
	- $-$  se branche éventuellement sur  $int1$  pour essayer de trouver un autre processus à exécuter

#### 4 Structure

La partie programmation s'appuie sur plusieurs classes qui vous sont fournies.

Les fichiers Board.h et Board.cxx contiennent les classes qui représentent la mémoire vive (Memory) et un prototype d'unité centrale (BaseCPU) avec ses registres (généraux, spécialiés, etc.). Ces fichiers sont en état d'utilisation tels quels et n'ont pas nécessairement besoin d'apport pour ce projet.

Les fichiers CPU.h et CPU.cxx représentent l'unité centrale de notre système. Nous ne simulons pas la notion de bus avec une classe séparée : la classe BaseCPU "possède" également l'objet représentant la mémoire vive.

## 5 Mémoire

La mémoire vive du simulateur est implémentée à l'aide d'un seul fichier Unix normal, et donc permet également un accès concurrent si besoin est, à l'aide même de plusieurs processus (vrais – Unix). Le code qui vous est fourni n'en a toutefois qu'un seul.

Chaque processus du simulateur dispose d'une tranche de 1000 entiers (donc 1000∗sizeof(int) octets), qu'il voit de 0 a 999 (mémoire "virtuelle"). Ces tranches sont en fait simplement logées une après l'autre dans le grand fichier unique (adresses en mots – taille d'un int) :

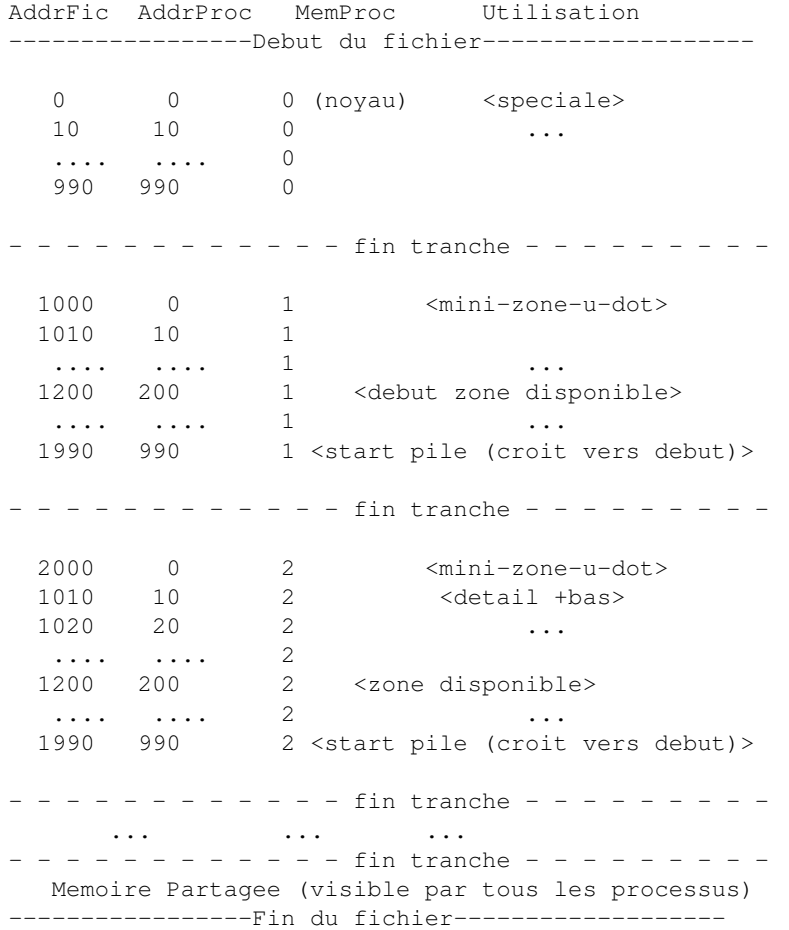

Donc la tranche du processus simulateur p commence dans le fichier mémoire à l'offset réel en octets  $p * 1000 * s$ izeof(int). Ces constantes (parmi d'autres similaries) sont définies au début du fichier CPU.h :

#define MEMORYSIZEPERPROCESS 1000 #define KERNELSAVECURRENTPROCID 0 #define KERNELPID 0 #define PROCPSWFRAMESTART 0

### 6 L'unité centrale

– a un jeu de registres à usage général (les  $Rn$ )

– a des registres spécialisés : le mode (user ou master), le pointeur de pile, le compteur ordinal (program counter), le compteur de processus (process counter), le drapeau d'interruptions, et les registres d'entree pour les communications. ´

```
class BaseCPU {
protected:
   InstructionParser iPrs;
   StackPointer spReg;
   ProgramCounter pcReg;
   ProcessCounter prReg;
   RunMode mdReg; // user or master
   RegisterSet genReg;
   Register inReg0,inReg1; // for interCPU communication (e.g. CPU<->DMA)
   MemoryTable mem;
   Memory sharedMem;
   ProcessTable proc;
   string cpuId;
   ostream &logStream;
   ostream &consoleOutputStream;
```

```
istream &consoleInputStream;
     ConsoleInOut consoleInOut;
     bool qRun;
     bool qInterruptible;
 public:
     BaseCPU(const string &id, ostream &log, const int nGenReg, const int nProc);
     virtual void dumpReg(ostream &os, bool qRegAsWell = false);
     virtual void execute(const Instruction &) throw(nsSysteme::CExc);
     virtual void run() throw(nsSysteme::CExc);
     virtual void interrupt(const int, bool) throw(nsSysteme::CExc);
     virtual void pendingIntIfAny() throw(nsSysteme::CExc);
 };
– la boucle principale d'exécution se trouve dans la méthode run()
 void BaseCPU::run() throw(CExc) {
     for(iTick = uTick = 0; qRun && iTick < 10000; uTick += (mdReq . qetVal() != 1), iTick++)
       execute(pcReg . fetch(proc[prReg . getVal()] . programText));
       if(qInterruptible) { pendingIntIfAny(); }
     }
     logStream << "CPU " << cpuId << " is now fully stopped, total " << iTick << " instructi
 }
– sait exécuter les instructions qui sont décrites en détail dans Board.h
 enum InstructionType {
 NOPER=0,
 DMPRG, // ex: DMPRG ; dump content of all registers to logstream
 MSTRM, // ex: MSTRM ; MD <- MasterMode
 USERM, // ex: USERM ; MD <- UserMode
 NINTR, // ex: NINTR ; disable interrupts
 INTRP, // ex: INTRP ; enable interrupts
 SETRI, // ex: SETRI R2 254 ; R2 <- 254
 SETRG, // ex: SETRG R2 R3 ; R2 <- R3
 SETPR, // ex: SETPR R10 ; PR <- R10 (only in mastermode)
 CPPRG, // ex: CPPRG R2 ; R2 <- PR<br>ADDRG, // ex: ADDRG R2 R3 R4 ; R2 <- R3 + R4
 ADDRG, // ex: ADDRG R2 R3 R4SUBRG, // ex: SUBRG R2 R3 R4 ; R2 <- R3 - R4
 PSHRG, // ex: PSHRG R5 R4 ; mem[(SP - R5) * sizeof(int)] <- R4
 POPRG, // ex: POPRG R5 R7 ; R7 <- mem[(SP + R5) * sizeof(int)];
 JMABS, // ex: JMABS R1 ; PC <- R1
 JMPTO, // ex: JMPTO R1 ; PC <- PC + R1
 JZERO, // ex: JZERO R12 R5 ; if(R12 == 0) { PC <- PC + R5 }
 JNZRO, // ex: JNZRO R12 R5 ; if(R12 != 0) { PC <- PC + R5 }
 JMBSI, // ex: JMBSI 23 ; PC <- 23<br>JMTOI, // ex: JMTOI 24 ; PC <- PC + 24
 JMTOI, // ex: JMTOI 24JZROI, // ex: JZROI R12 25 ; if(R12 == 0) { PC <- PC + 25 }
 JNZRI, // ex: JNZRI R12 26 ; if(R12 != 0) { PC <- PC + 26 }
 LDMEM, // ex: LDMEM R8 R21 ; R21 <- mem[R8] (for current proc memory space)
 STMEM, // ex: STMEM R8 R21 ; mem[R8] <- R21 (for current proc memory space)
 LDSHM, // ex: LDSHM R8 R21 ; R21 <- sharedMem[R8] (for all procs shared memory sp
 STSHM, // ex: STSHM R8 R21 ; sharedMem[R8] <- R21 (for all procs shared memory space
 LDPSW, // ex: LDPSW R3 ; <SP, PR, PC, MD, R0, R1, ...> <- memOfProc[R3][PROCPSWFRAMESTI
 SPSWR, // ex: SPSWR R3 R2 R4 ; memOfProc[R3][PROCPSWFRAMESTART+offset4.R2] <- R4 (maste
 LDPRM, // ex: LDPRM R3 R8 R21 ; R21 <- memOfProc[R3][R8] (master only)
 STPRM, // ex: STPRM R3 R8 R21 ; memOfProc[R3][R8] <- R21 (master only)
 WKCPU, // ex: WKCPU R3 R5 R6 ; CPU[R3].I0 <- R5 ; CPU[R3].I1 <- R6 ; signal CPU[R3]
 GETIO, // ex: GETIO R5 ; R5 <- IO (the only way to read IO (after a WKCPU))
 GETI1, // ex: GETI1 R5 \cdot ; R5 <- I1 (the only way to read I1 (after a WKCPU))
 CLLSB, // ex: CLLSB R7 R5 ; SP <- SP - R7; mem[SP * sizeof(int)] <- PC; PC <- R5<br>RETSB, // ex: RETSB R6 ; PC <- mem[SP * sizeof(int)]; SP <- SP + R6
 RETSB, // ex: RETSB R6 \begin{array}{ccc} 7.6 & 7.6 & 7.6 \end{array} ; PC <- mem[SP * sizeof(int)] ; SP <- SP + R6<br>CLINT, // ex: CLINT R7 \begin{array}{ccc} 7.6 & 7.6 & 7.6 \end{array} ; PC <- IntVec[R7] (saves the PSW except for
                                   ; PC <- IntVec[R7] (saves the PSW except for the kernel)
 SPECP, // ex: SPECP R2 R3 R10 R4; special instruction given by R2 with (at most) three ard
 SCRASH, // ex: SCRASH ; crash down the system (master only) -- major inconsister
 SDOWN};// ex: SDOWN ; shut down system (master only)
```
– gère des interruptions avec la méthode CPU::interrupt() : une interruption peut donc soit "survenir" (cause externe – ici ce sera principalement l'"alarme" du scheduler), soit être appelée par un processus utilisateur (instruction CLINT), pour demander un service (sortie console (interruption 5), terminaison de programme (interruption 2), etc.).

– sauvegarde son mot d'état du programme (PSW – Program Status Word) – voir méthode CPU::interrupt() dans CPU.cxx.

# 7 Remarques

- les instructions ne manipulent pas des registres speciaux par leur nom (i.e. en tant qu'arguments), mais certaines instructions ´ modifient tout de même directement les valeurs de ces registres spéciaux, comme SETPR (en mode maître).
- les instructions machine reconnues par la CPU travaillent beaucoup uniquement avec des registres et peu avec des valeur numerique ´ (on les appelle des instructions "immédiates" : SETRI, JNZRI, etc.).
- puisqu'on ne se concentre pas sur des calculs approfondis, les instructions arithmétiques sont très peu nombreuses (additions, soustractions).
- toutes les valeurs d'addressage dans la mémoire vive (au niveau langage machine de ce projet) représentent des entiers (des "word"). Par contre, au niveau implémentation (donc par exemple dans la classe Memory), les adresses désignent des octets. Dans la méthode CPU::execute() on prend soin de multiplier par wordSize – la taille d'un entier – les valeurs qu'on récupère des registres avant d'appeler les méthodes de la classe Memory pour l'accès effectif.
- pour les sauts (JNZRO, etc.), le PC pointe déjà à l'instruction qui suit le saut, donc ceci est à prendre en compte lors du calcul du nombre d'instructions a sauter lors de sauts relatifs. `
- pour les appels de procédure on dispose de CLLSB et RETSB dont le premier argument donne la taille de la zone de paramètres (avec l'adresse-programme de retour) sur la pile. Pour empiler/récupérer des arguments, on a PSHRG et POPRG.
- le code des programmes qui sont en cours d'exécution (i.e. les processus) est stocké ailleurs que les données la classe Memory sert uniquement pour les données.
- le code ("machine") des programmes est en fait stocké sous forme de chaînes de caractères (ceci aide également la lisibilité)
- $-$  le registre PC (program counter) est un indice dans ce tableau de chaînes
- Un Proc  $\Omega$  plus lisible se trouve dans le sous-répertoire ini mais ce programme ne représente pas ce que la machine virtuelle voit. Pour des programmes en assembleur/code machine un peu plus larges il est plus facile de travailler de maniere symbolique, ` au moins pour les branchements, et donc le programme du sous-répertoire ini est celui-ci, d'un peu plus "haut niveau". Pour le transformer en "vrai code machine" pour notre machine virtuelle il faut utiliser le script Perl preProcAsm.pl (en tant que filtre, donc par exemple ainsi

```
cat ini/Proc_0_Program.asm | ./preProcAsm.pl > Proc_0_Program.asm
```
# 8 Travail à faire

- 1. Étude générale cherchez sur le web et dans des livres des renseignements sur les points suivants et rédigez **individuellement** ensuite un rapport d'environ quatre pages, *a rendre pour le 18 novembre 2012, 23h59 heure de Paris `* :
	- (a) schema de base de gestion d'un seul processus dans le noyau ´
	- (b) schéma de base du noyau (ordonnanceur, gestion mémoire (virtuelle), communication entre processus, pilotes de matériel (device drivers), etc.)
	- (c) concrètement définissez les notions suivantes, et expliquez-en le but, les coûts, les particularités, leur place dans le cadre du système d'exploitation, etc. :
		- i. registres de l'unité centrale (CPU) et mémoire RAM
		- ii. changement de contexte
		- iii. interruption, appel système
		- iv. mode utilisateur et mode maître
		- v. espace mémoire d'un processus
		- vi. mémoire partagée et exclusion mutuelle
	- (d) si/comment les concepts ci-avant sont-ils disponibles en C (ou C++) dans les systemes de type Unix, comme Linux, etc. ? `
- 2. Compréhension du code fourni (l'implémentation des instructions machine est dans  $CPU::exec \cup$ ) travail en équipe, à rendre ensemble avec le code (voir point suivant), pour le 23 décembre 2012, 23h59 heure de Paris :
	- (a) Quelle est la différence entre STMEM et STPRM? Pourquoi vaut-il mieux permettre la seconde instruction uniquement en mode maître ? Pourquoi suffit-il pour le noyau de faire LDPSW d'un processus P pour "se brancher sur le code de P" ?
	- (b) Détaillez pas à pas ce que fait int 2 (comme est décrit le déroulement de chacune des trois autres dans ce document).
	- (c) Détaillez la structure de la tranche de mémoire de chaque processus (regardez la méthode CPU::interrupt() et l'instruction LDPSW, ainsi que le code noyau de int3, et enfin les instructions manipulant spReg ainsi que Memory::setUp())
	- (d)  $\AA$  quoi sert la ligne 168 de Proc 0 Program.asm ?
	- (e) Détaillez la structure de la tranche de mémoire du noyau (regardez son code dans Proc 0 Program. asm et la ligne mem[KERNELPID] . storeAt(KERNELSAVECURRENTPROCID, prReq . qetVal()); de CPU::interrupt()).
	- (f) Quelles sont les limitations (nombre de processus, nombre de sémaphores, de semop()s, etc.) présentes dans ce projet, telles qu'elles sont imposées par la structure de la mémoire et par les valeurs de ces constantes définies dans le code.
- 3. Construction code travail en équipe, à rendre ensemble avec le code (voir point précédent), pour le 23 décembre 2012, 23h59 heure de Paris :
	- (a) Observez que l'interruption 5 en fait ne peut pas afficher plus d'un nombre ou un caractère elle n'est pas "vectorisée" elle ignore la valeur du registre R2, lequel est pourtant censé être un de ses paramètre. La première tâche consiste donc à réécrire cette interruption int 5 pour qu'elle soit vectorisée, donc qu'elle prenne bien en compte R2 également – vous devez donc rajouter une boucle, etc.
- (b) Écrire l'interruption int 6 qui permet de lire depuis le clavier des nombres ou des caractères, donc de manière complémentaire à ce que fait l'interruption int5.
- (c) Élargir les programmes Proc\_1\_Program.asmet Proc\_2\_Program.asm (qui forment un couple producteur-consommateur) pour faire écrire les nombres de 1 a 10 en mémoire partagée depuis l'addresse 11 á l'adresse 20, et les faire lire, mais en écrivant un nombre à la fois dans la zone critique et en relâchant donc les sémaphores. (n'oubliez pas que vous avez plusieurs sémaphores à votre disposition)
- (d) Étendre l'infrastructure de ce système (en écrivant du C++ et aussi en améliorant ensuite Proc-0-Program. asm)
	- rajouter la possibilité d'avoir des nombres aléatoires, avec une lecture memory-mapped dans le noyau, similaire aux entrées-sorties console (bien entendu, utilisnt une autre adresse),
	- augmenter le scheduleur pour le randomiser ensuite,
	- rajouter une gestion CPU multi-core
	- $-$  ...